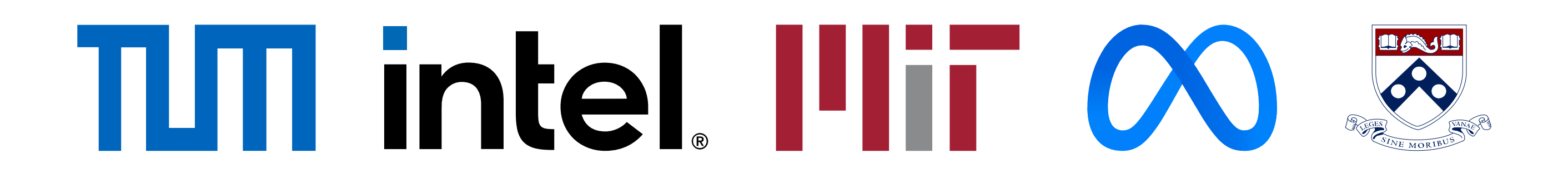

## **QO-Insight - Inspecting Steered Query Optimizers**

Christoph Anneser<sup>†</sup> Mario Petruccelli<sup>†</sup> Nesime Tatbul<sup>o‡</sup> David Cohen<sup>o</sup> Zhenggang Xu<sup> $\infty$ </sup> Prithviraj Pandian $\infty$  Nikolay Laptev $\infty$  Ryan Marcus<sup> $\diamond$ </sup> Alfons Kemper<sup>†</sup> <sup>†</sup>Technical University of Munich <sup>o</sup>Intel <sup>‡</sup>MIT ∞Meta <sup>◇</sup>University of Pennsylvania

## **Background - Steered Query Optimizers**

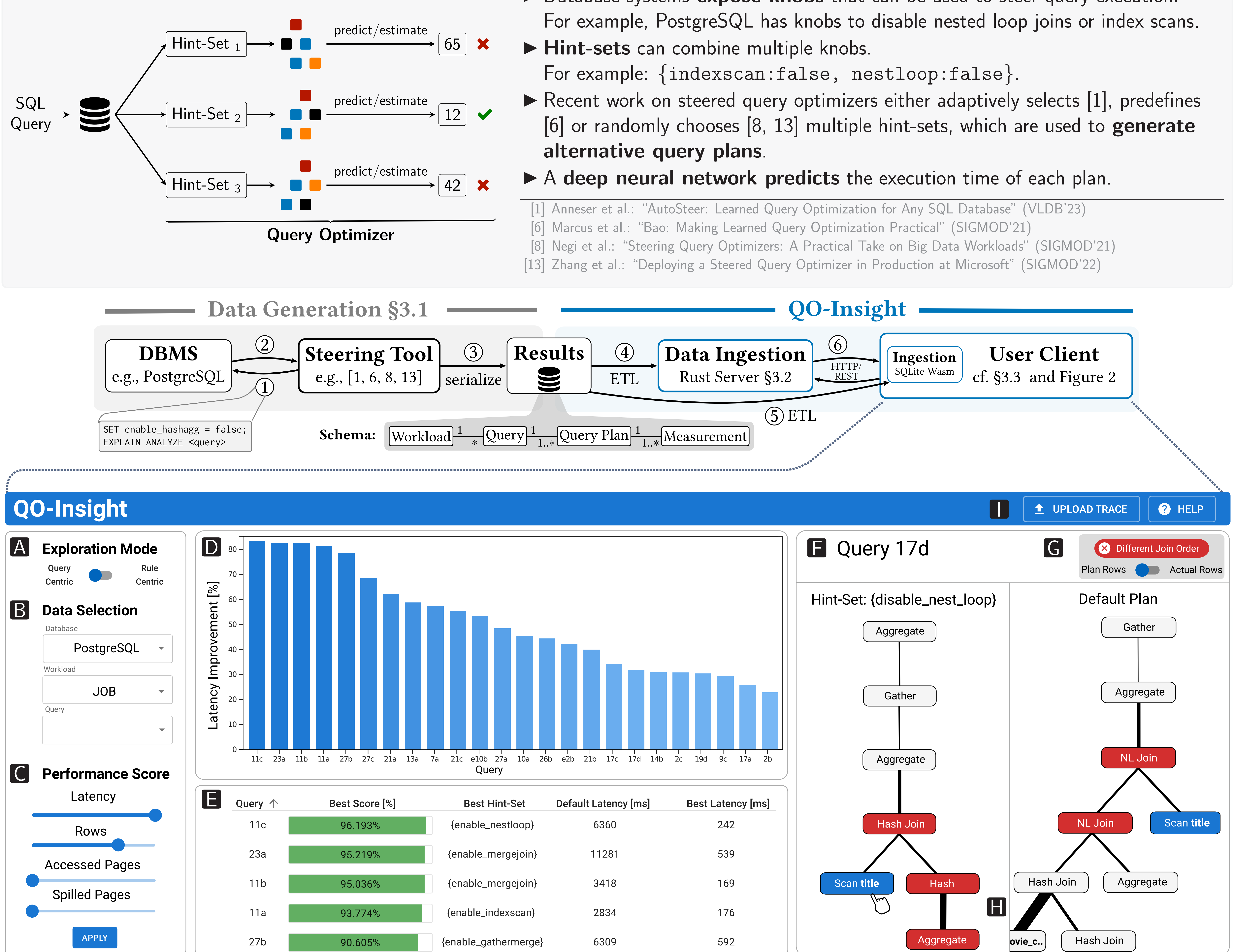

- Database systems expose knobs that can be used to steer query execution.
- 

A Users can switch between the query-centric mode for database admins and the rule-centric mode for query optimization experts.

**B** The data selection component allows users to define what data they want to explore.

D A bar chart visualizes the performance improvements of the selected data according to the performance score.

E The table shows more detailed information than the bar chart, is adaptive, and enables the users to export the data.

full-screen mode and showing the two query plans side-by-side. A custom algorithm finds the matching nodes and highlights the difference between the two query plans.

G Show actual or estimated cardinalities.

C QO-Insight supports user-defined performance scores to evaluate query plans.

**E** Users can select two query plans by clicking on the bars, opening the widget in

**I** Upload custom trace files and process them entirely within the browser.

## Scenario I: Database Admins

- Goal: Tune the database for a custom workload or query Switch to query-centric mode in A Adapt the performance metric in C
- $\triangleright$  Sort the table in  $\blacksquare$  by the performance score
- Select the best hint-set for the query and apply it

**Scenario II: Query Optimization Experts** 

Goal: Improve the query optimizer's implementation

- Switch to rule-centric mode in A
- $\triangleright$  Click on two bars in the bar chart and open  $\triangleright$
- Compare the two query plans
- Improve the query optimizer implementation

C https://github.com/IntelLabs/Auto-Steer

anneser@in.tum.de